### $<<$ SQL Server 2000 Web  $>>$

<<SQL Server 2000 Web >>

- 13 ISBN 9787302049494
- 10 ISBN 7302049491

出版时间:2001-10

页数:355

字数:578

extended by PDF and the PDF

http://www.tushu007.com

# $<<$ SQL Server 2000 Web >>

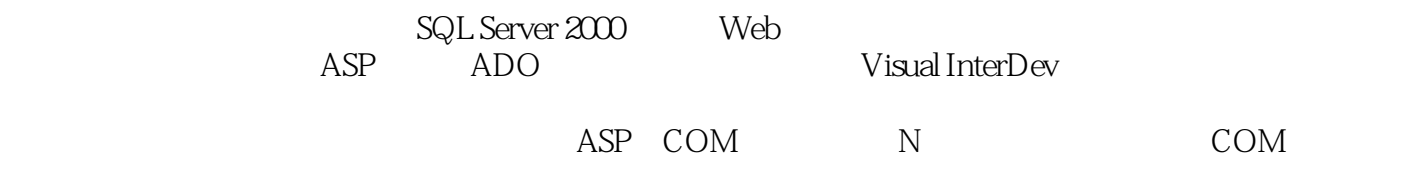

## <<SQL Server 2000 Web >>

```
1 ASP Web
 1 Web
1.1 Web
1.1.1 Web HTML
1.1.21.1.31.2 IIS ASP
1.3N Web
1.42 ASP
2.1 ASP
21.1 IIS
22 ASP
221 ASP
222
2.3 ASP
231 include
24
 3 Visual InterDev
3.1 Visual InterDev
3.1.1 Visual InterDev
\frac{31.2}{32}Visual InterDev
321 VI
322 VI
323 VI
324
325 Web
326
32.7 Web
33
 4 ASP
4.1 -- Application Session
4.1.1 Application
4.1.2 Session
4.1.3 Global.asa
4.2 Web
4.2.1 Response
4.2.2 Request
4.2.3 cookie
4.2.4 Serve
43
4.4
\mathbf{2}5 ADO
```
## $<<$ SQL Server 2000 Web >>

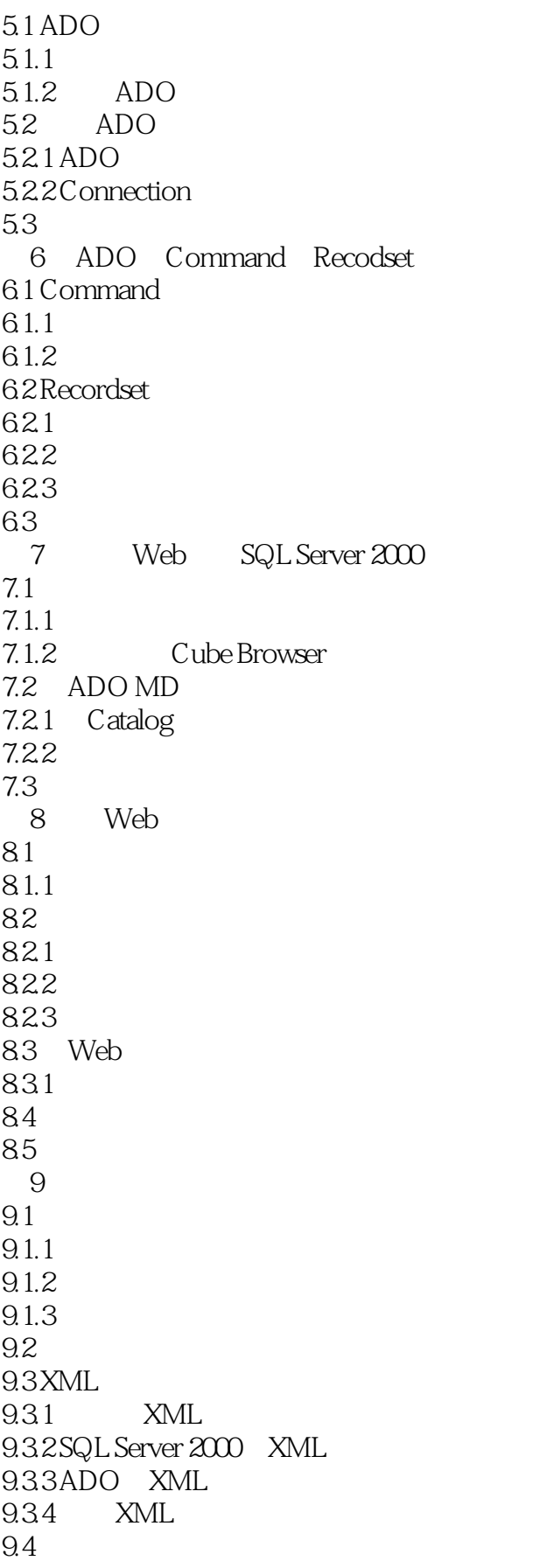

#### edge tushu007.com

### $<<$ SQL Server 2000 Web  $>>$

 $3 \,$ 10 Visual InterDev 10.1 Visual InterDev 10.1.1 Visual InterDev  $10.2<sup>10</sup>$  $10.3$ 10.3.1 10.32 10.3.3 DTC  $10.4$ 11 DTC 11.1 DTC  $11.1.1$  SQL  $11.1.2$  SQL 11.1.3 SQL Builder  $11.1.4$   $\frac{11.0}{\pi}$   $\frac{11.0}{\pi}$   $\frac{11.0}{\pi}$  $\frac{11.2}{11.21}$  "  $\begin{array}{ccc} 11.21 & & \text{``} & \text{''} \\ 11.22 & & \text{``} & \text{''} \end{array}$  $11.22$ 11.23  $11.3$ 12 Visual InterDev 12.1 Visual InterDev 12.1.1 VI HTML 12.1.2 RDS 12.2 ASP 12.2.1 ASP 12.22 ASP  $12.3$  Visual Studio. NET  $12.4$ 4 N Web 13 ASP COM N 13.1 N  $13.1.1$  $131.2N$ 13.2 13.2.1 COM 13.3 13.3.1 NWindWeb 13.4 Web 13.4.1 Web  $1342$ 13.5 14 COM 14.1  $14.1.1$ 14.1.2

# $<<$ SQL Server 2000 Web  $>>$

14.2  $14.21$ 14.22 14.23 143 14.31 14.32 14.4  $15$  $15.1$  $15.1.1$  $15.1.2$  $15.1.3$  $15.2$ 15.2.1 SSL 15.2.2 IIS 5.0 SSL 15.3 15.31 15.32 COM 15.33 SQL Server 15.4 第5部分 附录 A IIS ASP **BADO** C ADO D ADO E HTML F VBScript

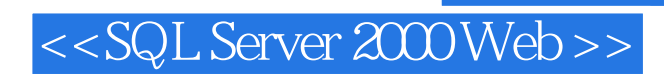

本站所提供下载的PDF图书仅提供预览和简介,请支持正版图书。

更多资源请访问:http://www.tushu007.com